## Java

2008 03 11

( WindowsXP+ )

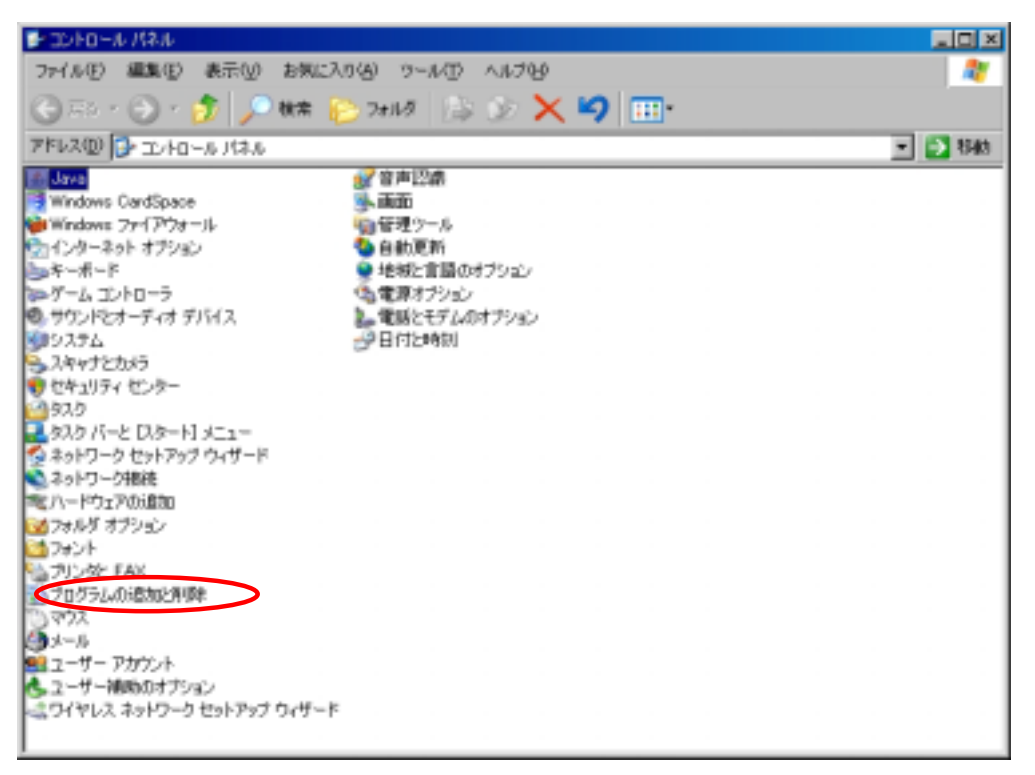

## Java(TM)6 Update5

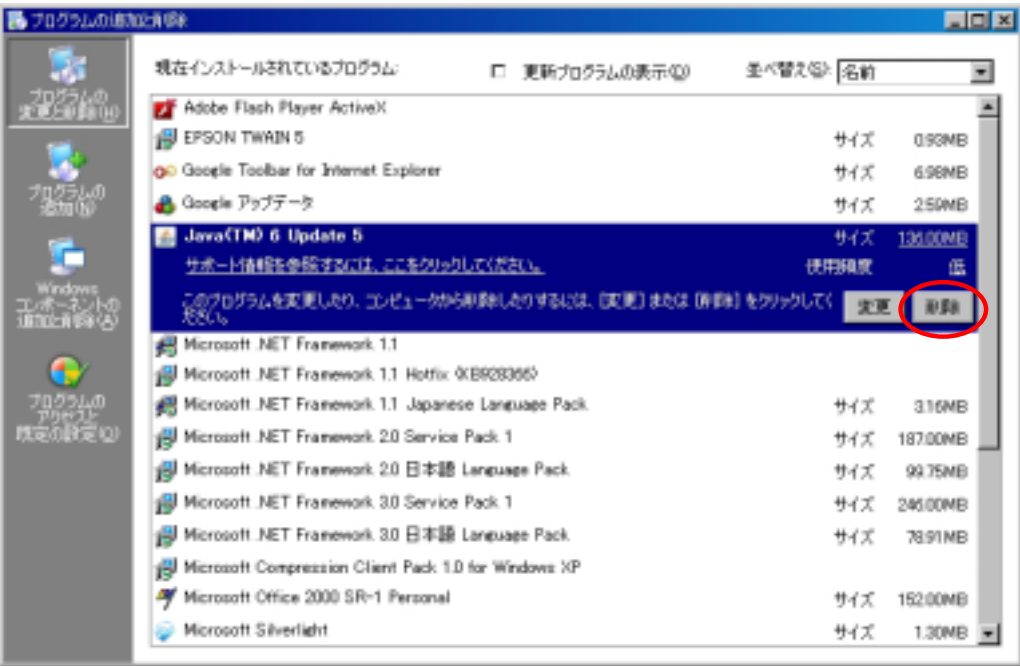

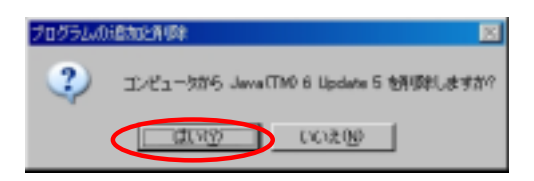

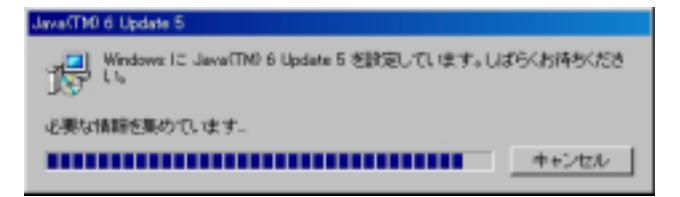

 $\mathsf{x}$ 

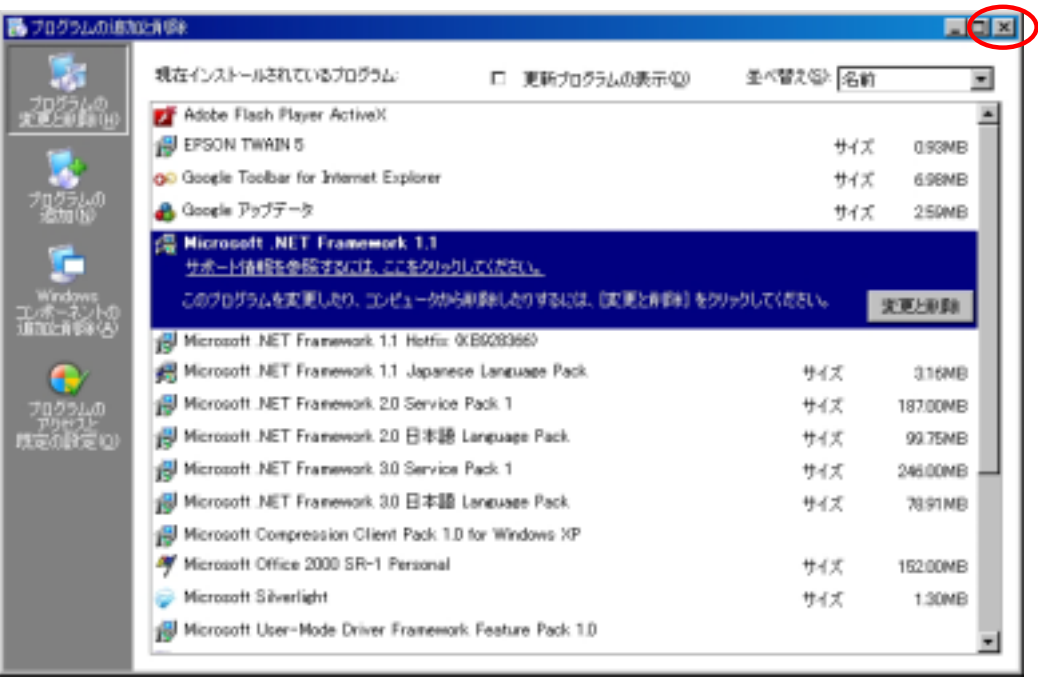

(Java )